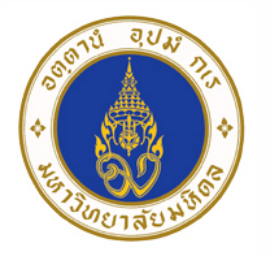

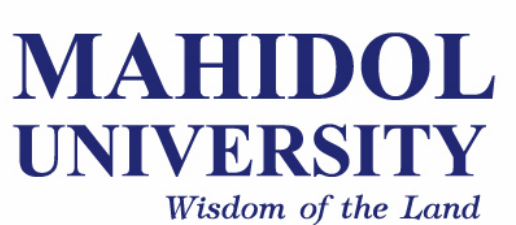

### **Computer Programing for Physicists** [SCPY204]

**Class 02**: 25 Jan 2018

Content: Data, Data type, program control, condition and loop, function and recursion, variable and scope

**Instructor**: Puwis Amatyakul

# 2018 **<sup>25</sup> JAN**

As promised, here is a quiz!

Register and login to **'iClass'** system.

**Go to**: http://gph.sc.mahidol.ac.th/puwis/scpy204.php

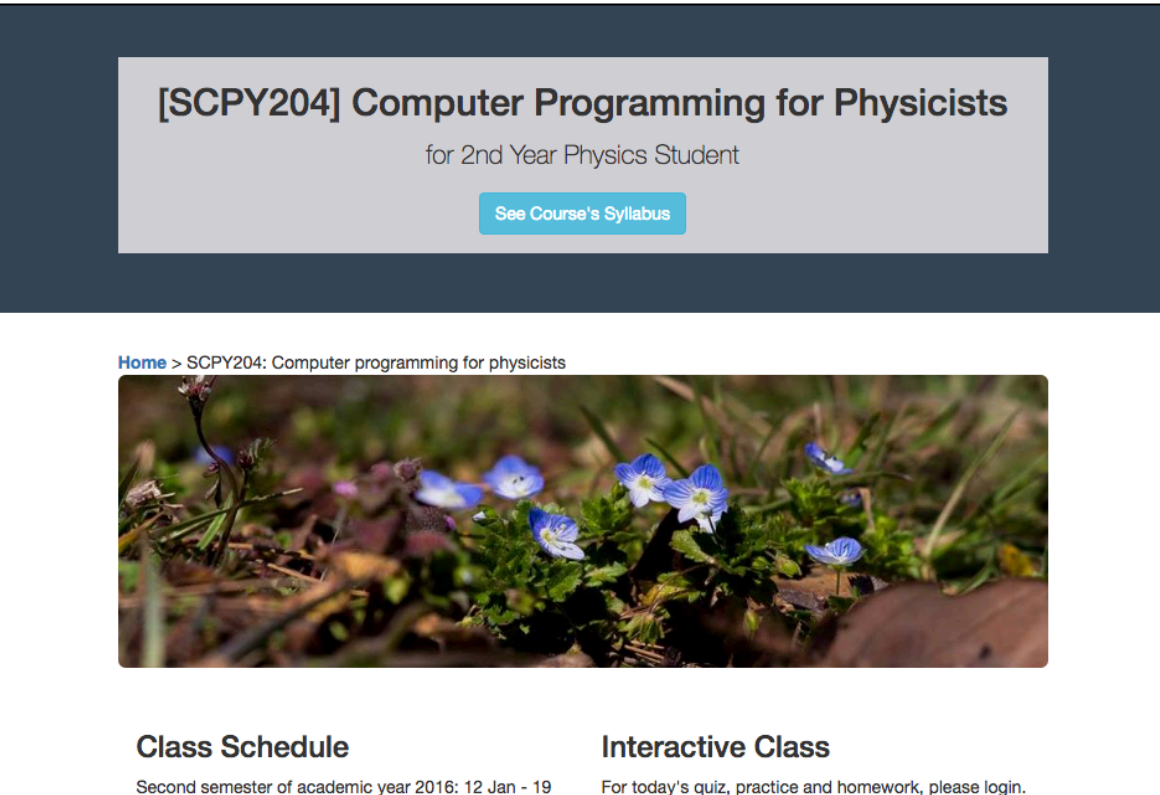

**Instructor: Dr. Puwis Amatyakul** 

**May 2017** 

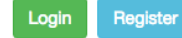

### **Review**

### **Steps in Programming**

- 1. Problem analysis
- 2. Planning and design
- 3. Coding
- 4. Testing/debugging
- 5. Documentation

**Problem:** Write a program to calculate trapezoid.

**1. Problem analysis**

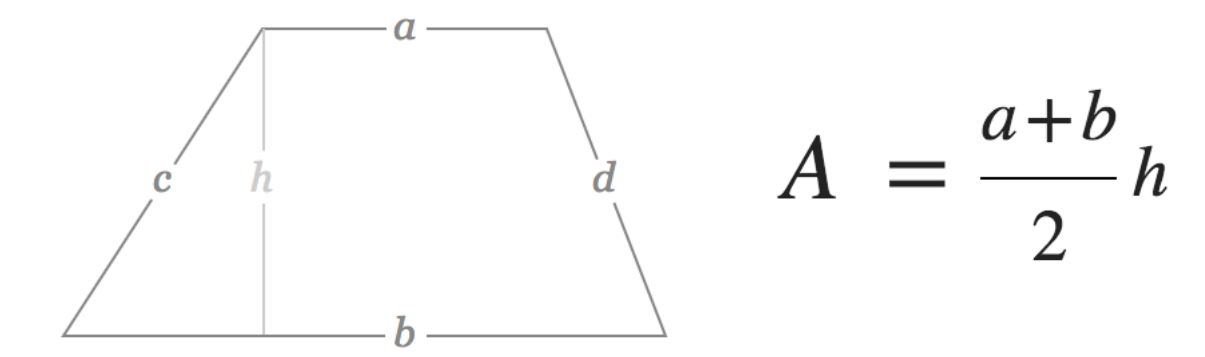

- How to calculate area of trapezoid?
- Variables involved?
- Program need inputs.
- Do the calculation.

**Problem:** Write a program to calculate trapezoid.

#### **2. Planning and design**

#### **Pseudo code Flow chart**

Pseudocode is an **informal** high-level description of the operating principle of a computer program or other algorithm.

Flowchart is a type of diagram that represents an algorithm, workflow or process, showing the steps as boxes of various kinds, and their order by connecting them with arrows.

**Problem:** Write a program to calculate trapezoid.

#### **2. Planning and design**

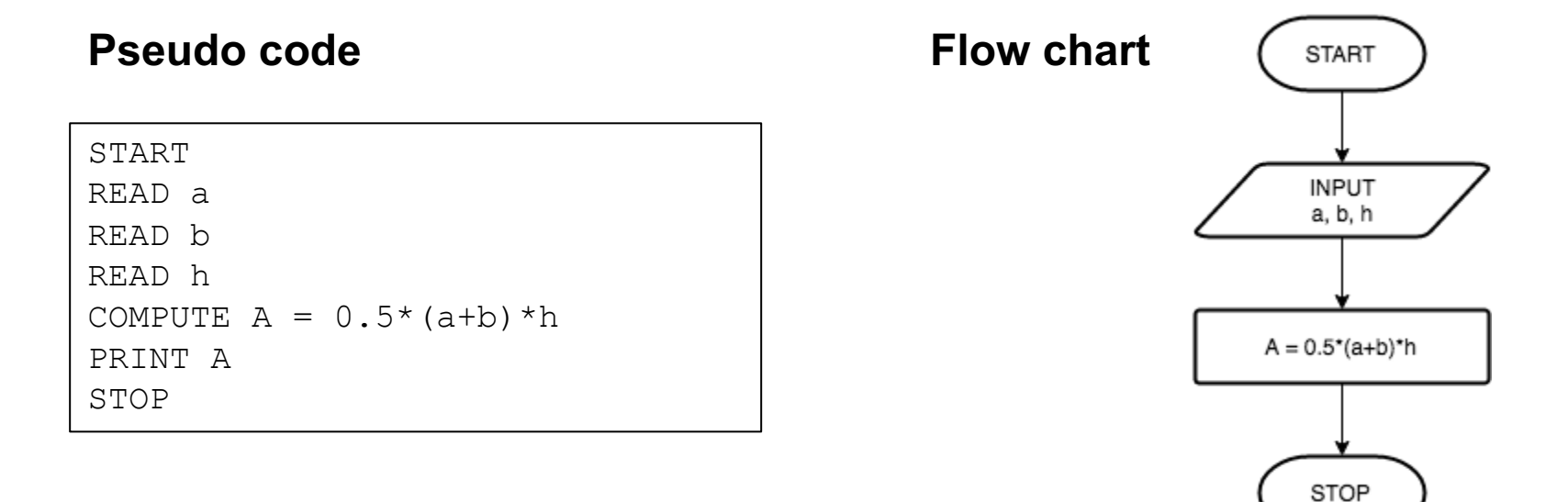

#### **Try**: www.draw.io

#### **Standard Flow Chart Symbol**

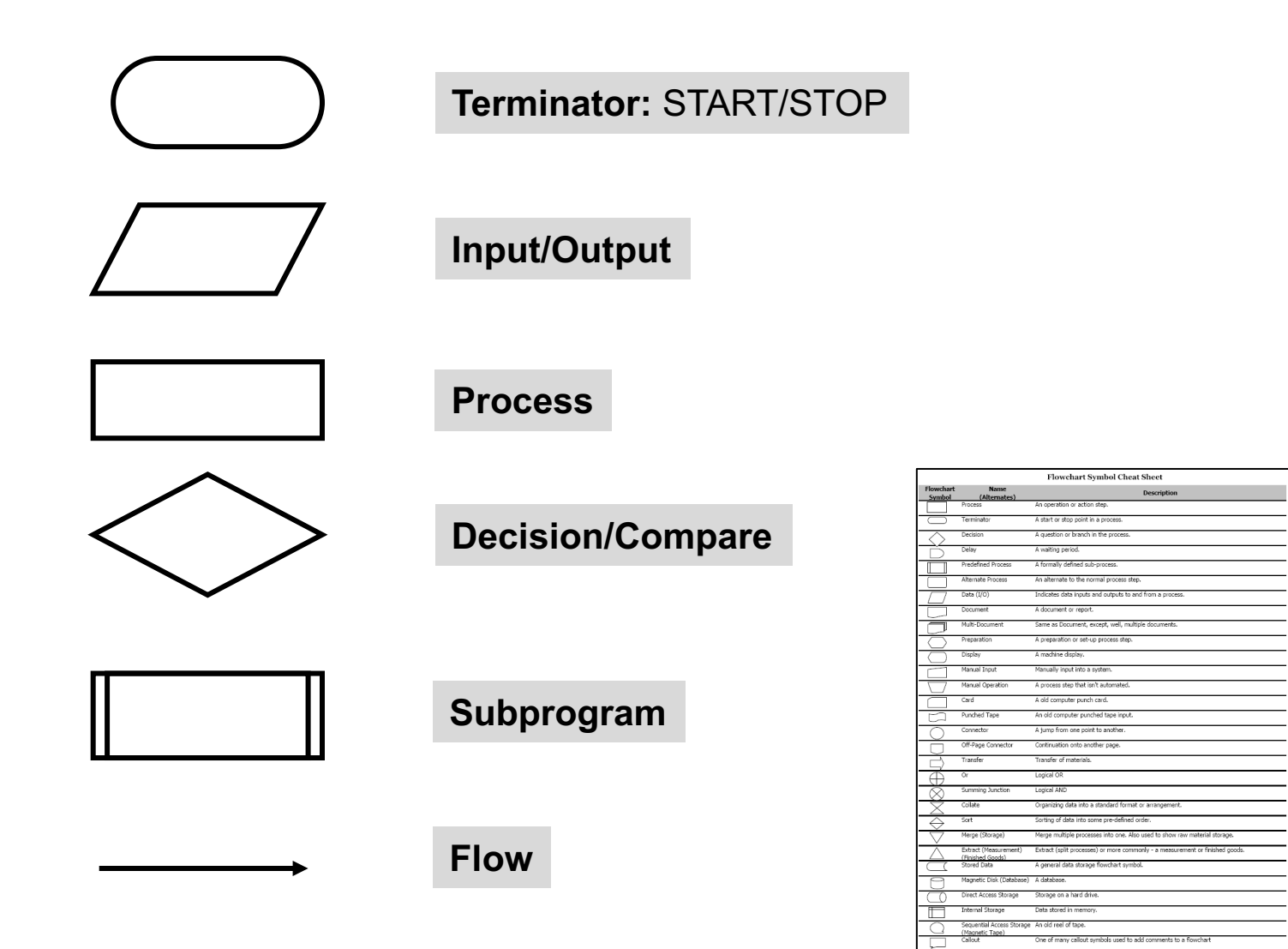

Courtesy of Breeze Tree Software - Makers of FlowBreeze Flow Chart add-In for Exce

**More on**: http://www.breezetree.com/images/flow-chart-symbols.png

**Problem:** Write a program to calculate trapezoid.

#### **3. Coding**

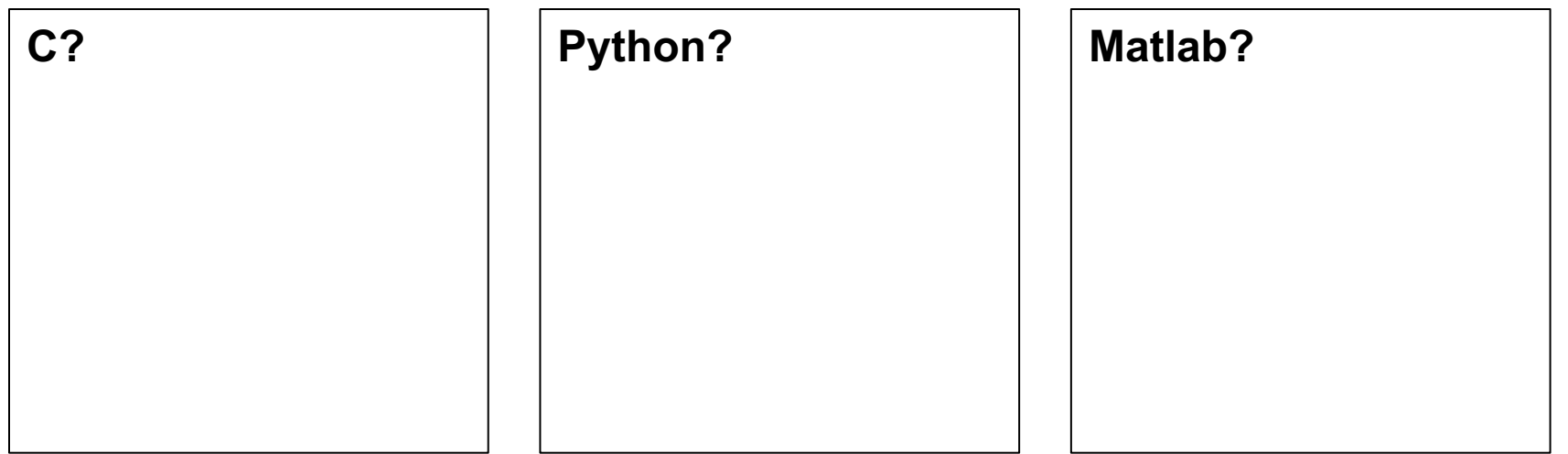

- 4. Testing/debugging
- 5. Documentation

### **Today's Goals**

### **Part I**: Data – Data type

**Part II:** Program control, condition and loop **Part III:** Function and recursion **Part IV: Variable and scope** 

We are going to talk about **Data**!

# a little **Binary Digit** [**B**inary Dig**it**] …

#### **Bit and Byte**

**Computer Bit** 

ON OFF

#### **Numbering system**:

- Binary
- Decimal
- Hexadecimal

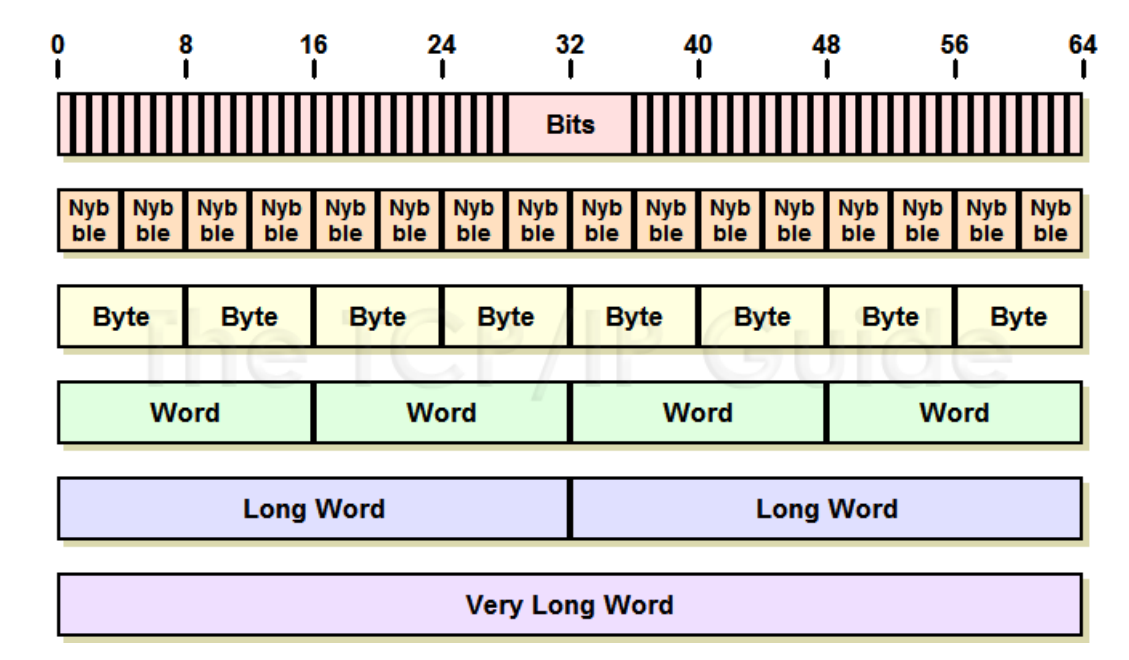

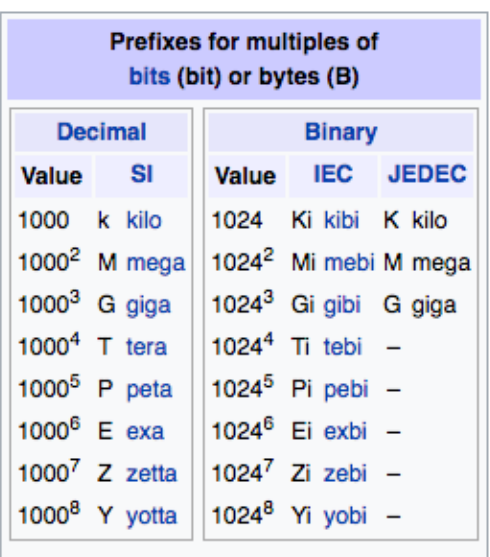

 $V^*T^*E$ 

#### **Data types**

#### **This week**: C first!

#### **Data types in C**

#### **1.Fundamental Data Types**

- 1. Integer types
- 2. Floating type
- 3. Character type

#### **2.Derived Data Types**

- 1. Arrays
- 2. Pointers
- 3. Structures
- 4. Enumeration

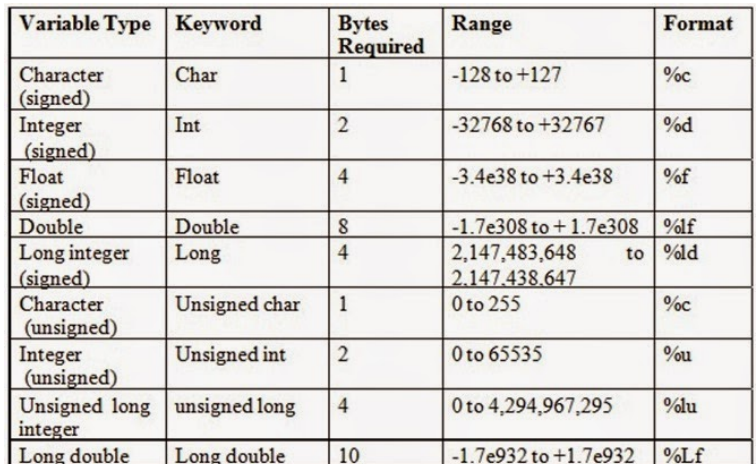

## **ASCII TABLE**

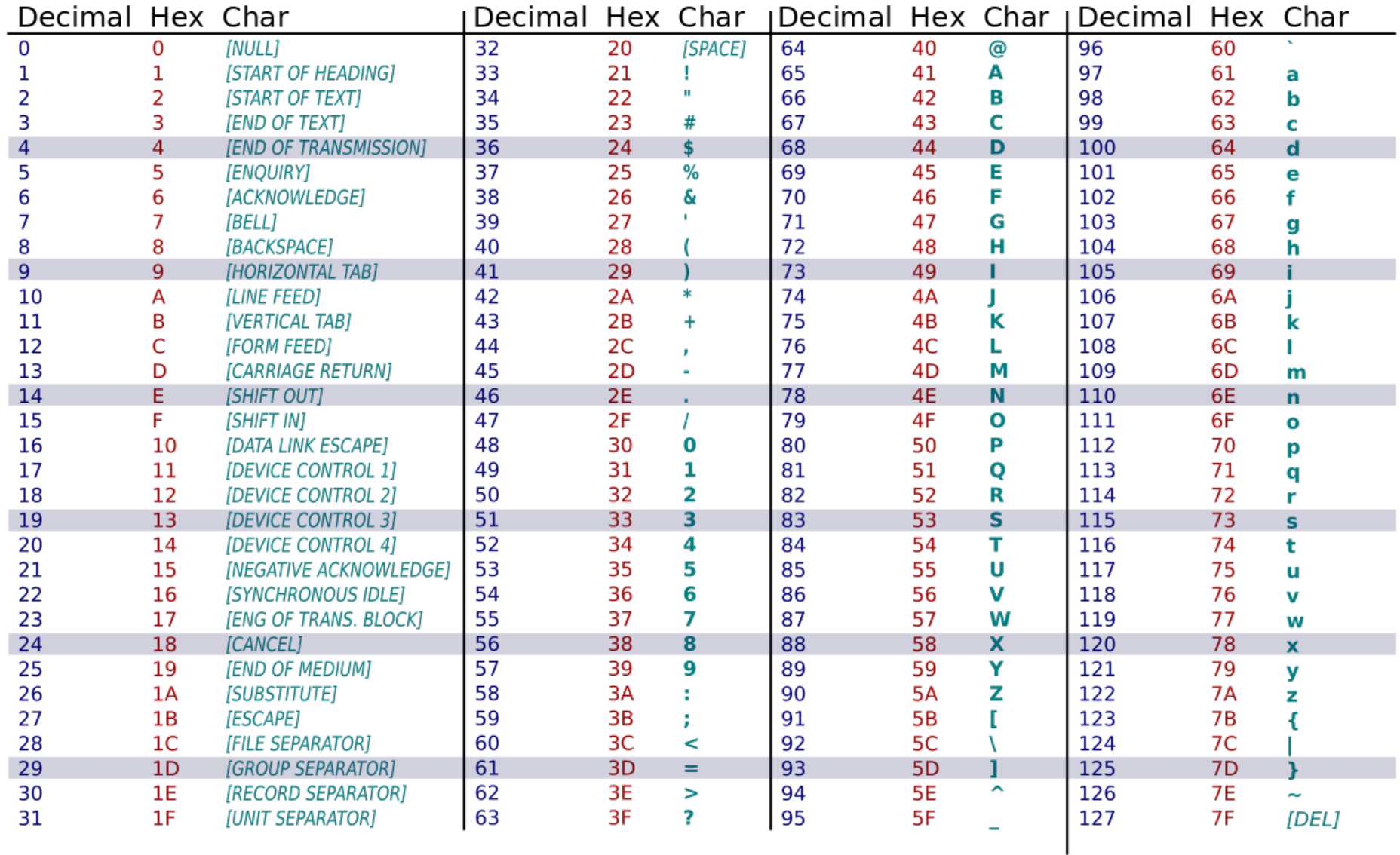

### THE MARTIAN

## **QUIZ time!**

### **Today's Goals**

#### **Part I**: Data – Data type **Part II**: Program control, condition and loop **Part III:** Function and recursion

### **Idea**

Part II: Program control, condition and loop (and their nested)

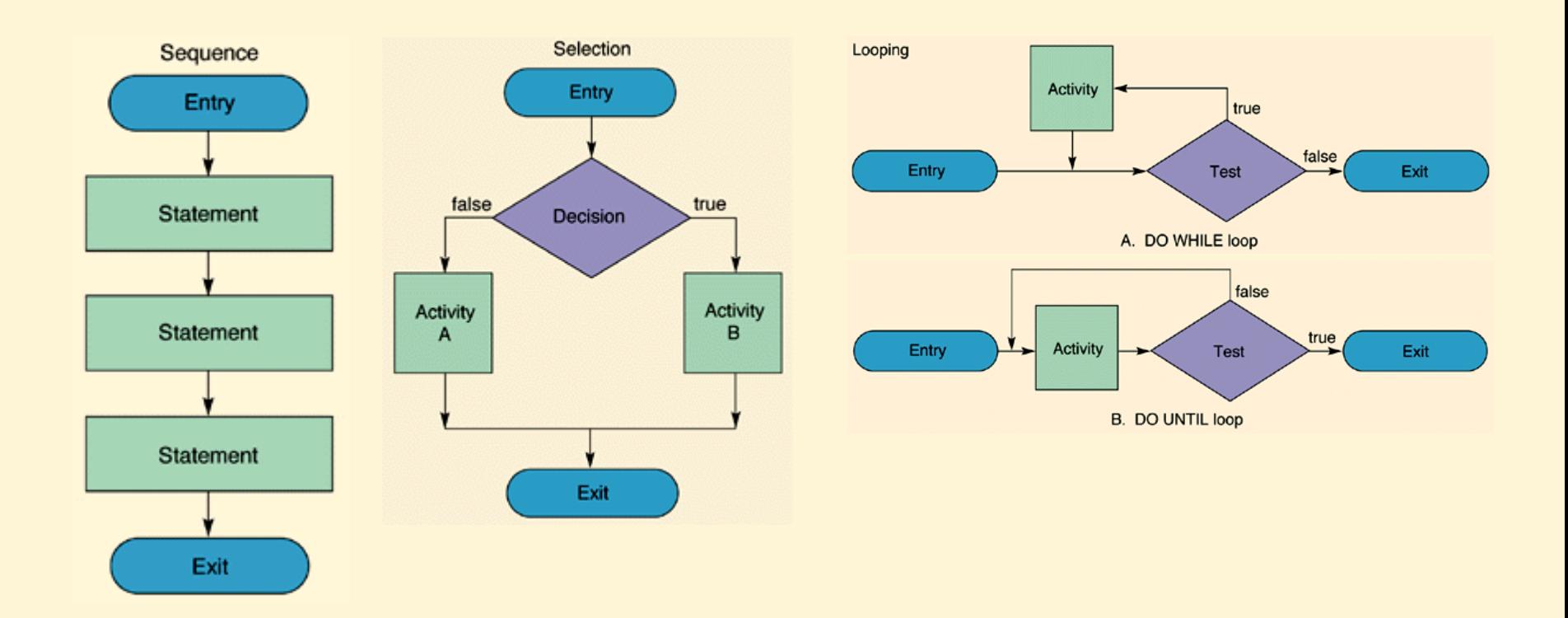

### **C Basic:** Syntax

- -
- 
- -
	- - -

### **C Basic:** Variables

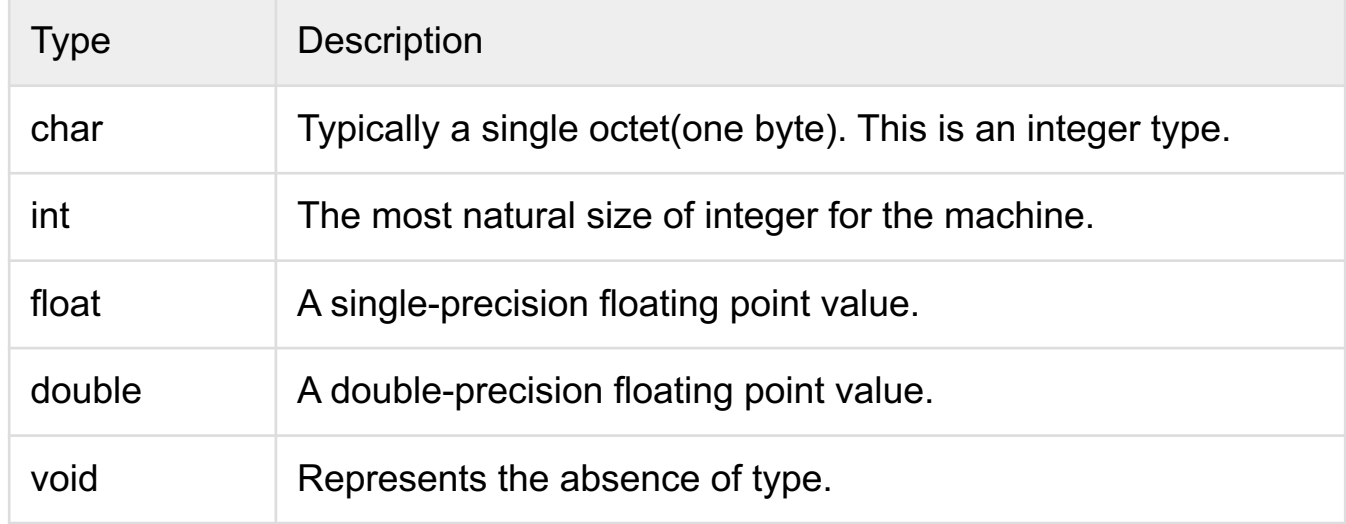

#### **Variable Definition in C**

type variable\_list;

int i, j, k; char c, ch; float f, salary; double d;

### **C Basic:** Variables

```
#include <stdio.h>
int main () {
   /* variable definition: */
  int a, b;
  int c;
  float f;
   /* actual initialization */
  a = 10;
  b = 20;
  c = a + b;
   printf("value of c : %d \n", c);
  f = 70.0/3.0;
   printf("value of f : %f \in N", f);
  return 0;
}
```
### **C Basic:** Operator

#### **Arithmetic Operators**

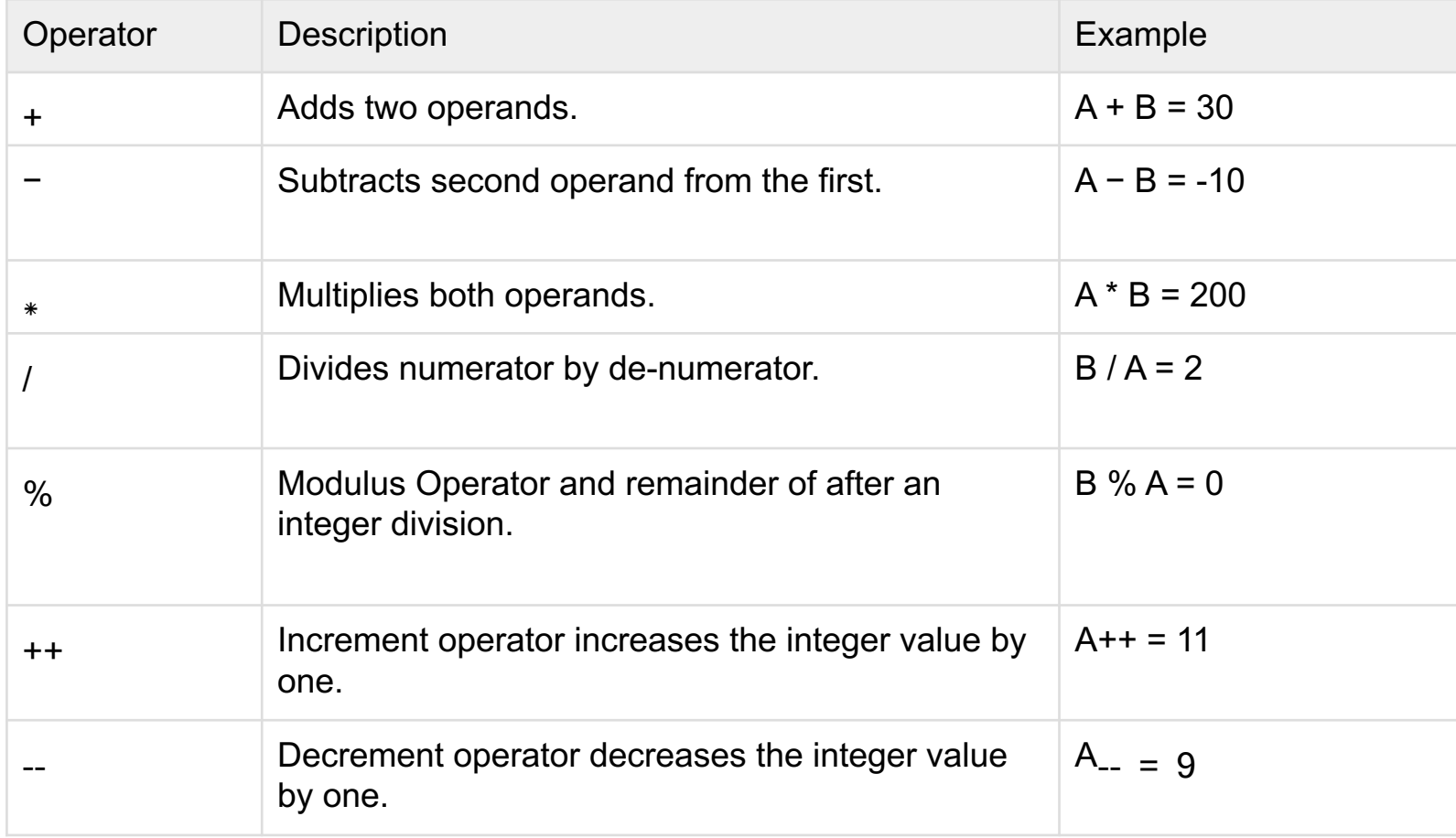

### **C Basic:** Operator

#### **Relational Operators**

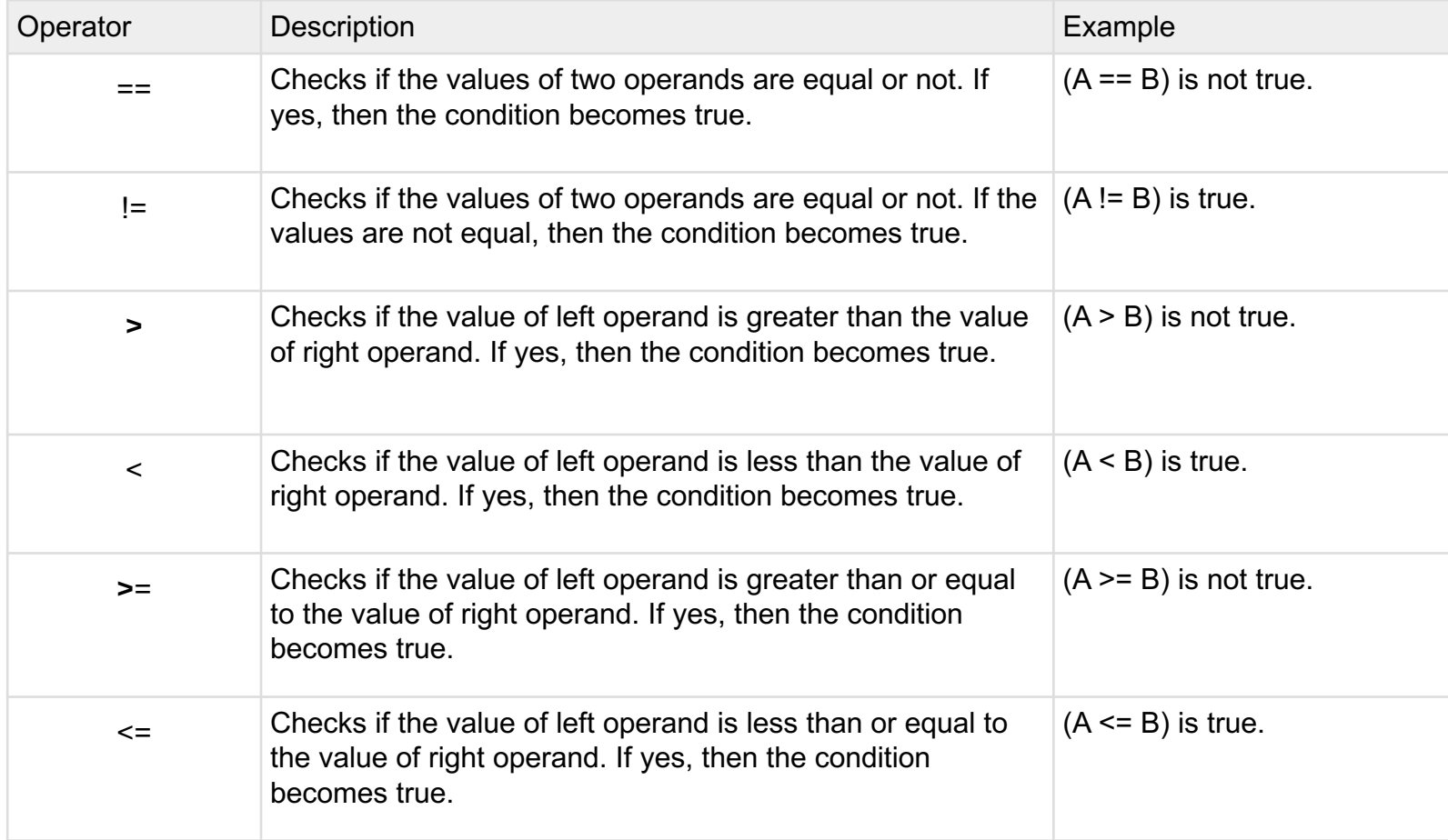

### **C Basic:** Operator

#### **Logical Operators**

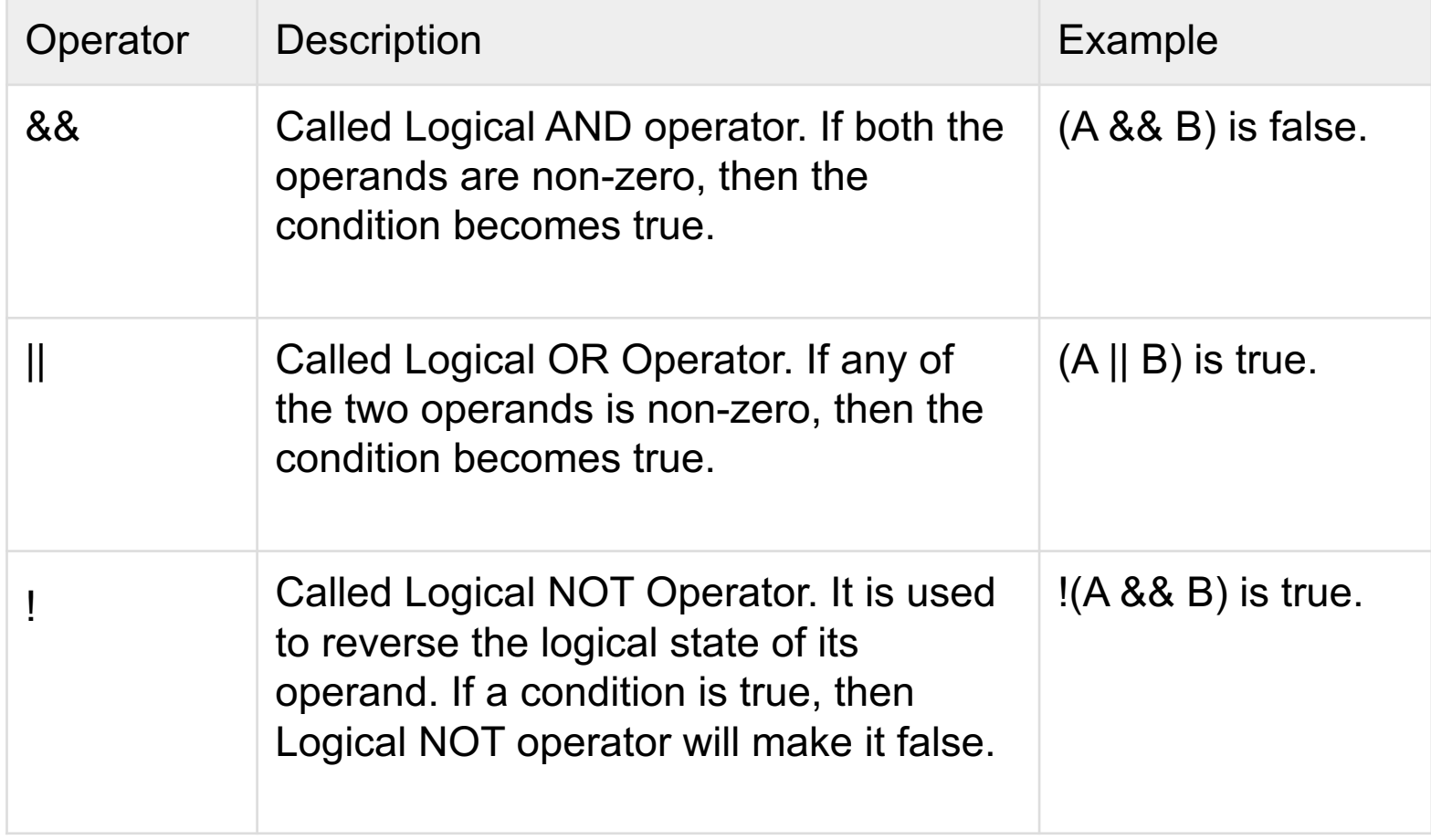

**Problem:** Write a program to calculate trapezoid.

**Can you now do this in C?**

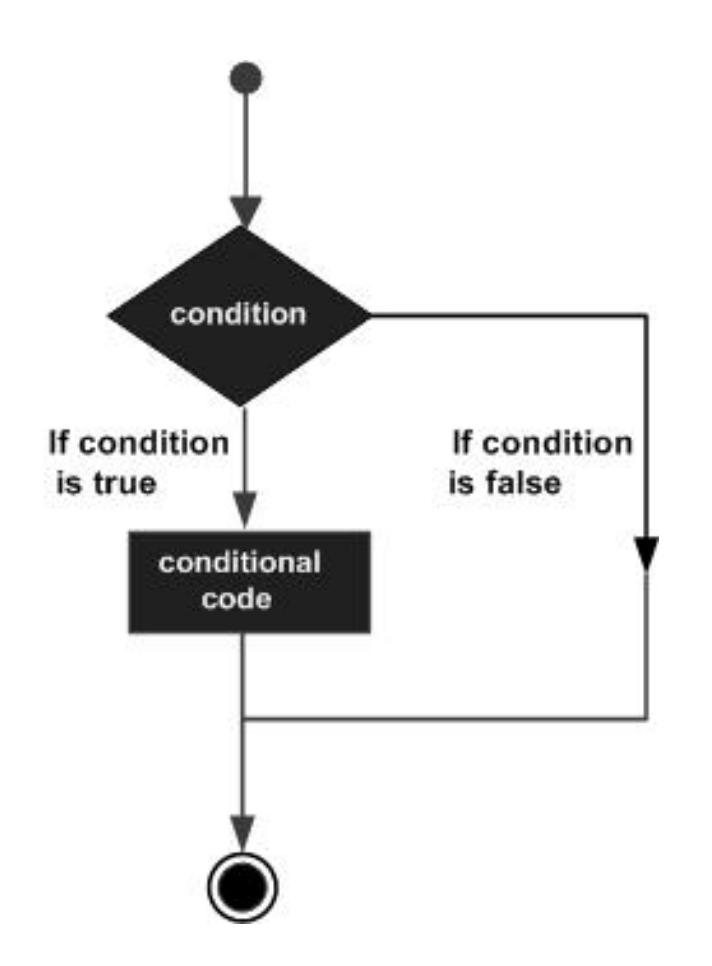

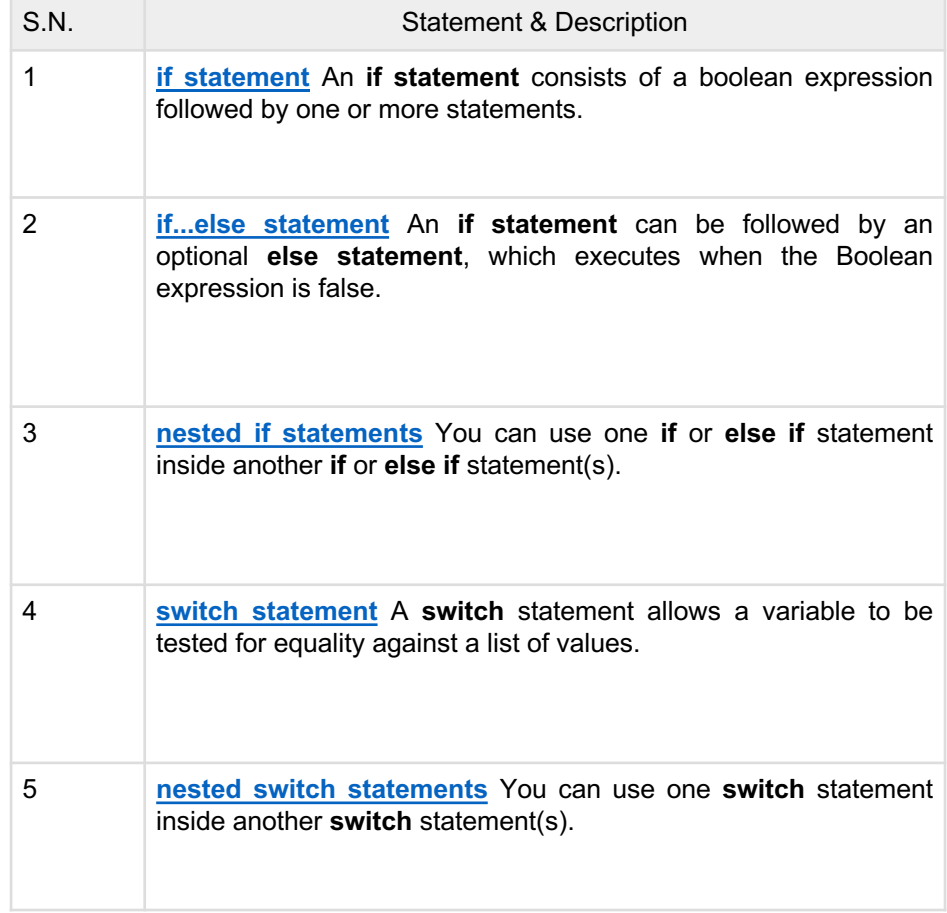

#### **If statement**

```
#include <stdio.h>
int main () {
   /* local variable definition */
   int a = 10:
   \frac{1}{2} check the boolean condition using if statement \frac{1}{2}if( a < 20 ) {
      /* if condition is true then print the following */
      printf("a is less than 20\n\ln" );
   }
   printf("value of a is : \%d\n\cdot", a);
   return 0;
}
```
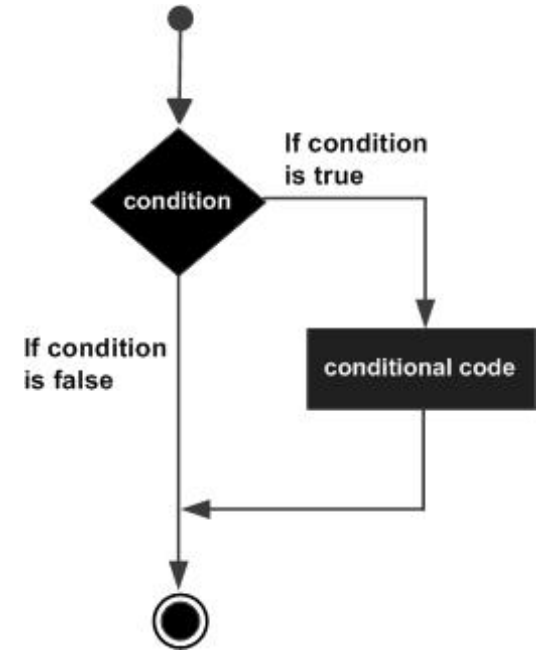

**If … else statement**

```
#include <stdio.h>
int main () {
   /* local variable definition */
  int a = 100;
   /* check the boolean condition */
  if( a < 20 ) {
      /* if condition is true then print the
following */
      printf("a is less than 20\n" );
   }
   else {
      /* if condition is false then print the
following */
      printf("a is not less than 20\n");
  }
   printf("value of a is : \frac{1}{6}d\n", a);
  return 0;
}
```
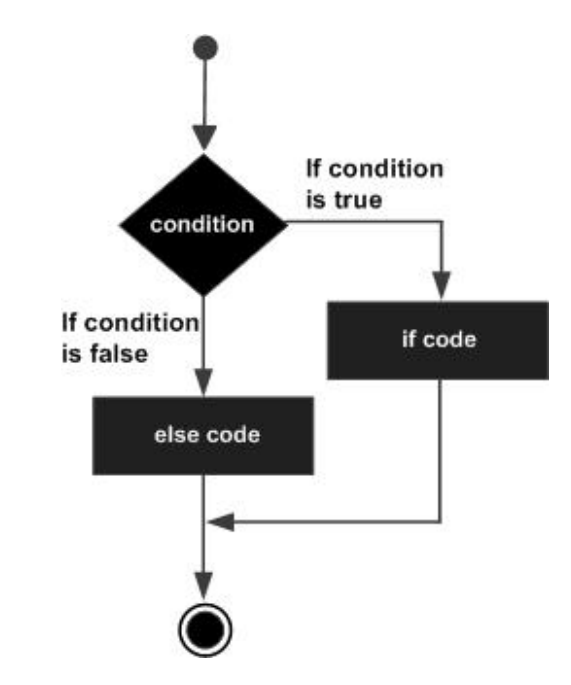

#### **Nested If statement**

```
#include <stdio.h>
int main () {
   /* local variable definition */
  int a = 100:
  int b = 200;
   /* check the boolean condition */
  if( a == 100 ) {
      /* if condition is true then check the following */if( b == 200 ) {
         /* if condition is true then print the following */printf("Value of a is 100 and b is 200 \n\binom{n}{1};
     }
  }
   printf("Exact value of a is : \frac{1}{6}d\n", a );
   printf("Exact value of b is : %d\n", b );
  return 0;
}
```

```
#include <stdio.h>
int main () {
   /* local variable definition */
  char grade = 'B';switch(grade) {
     case 'A' :
        printf("Excellent!\n" );
        break;
     case 'B' :
     case 'C' :
        printf("Well done\n" );
        break;
     case 'D' :
        printf("You passed\n" );
        break;
     case 'F' :
         printf("Better try again\n" );
        break;
     default :
         printf("Invalid grade\n" );
  }
   printf("Your grade is %c\n", grade );
```
return 0;

}

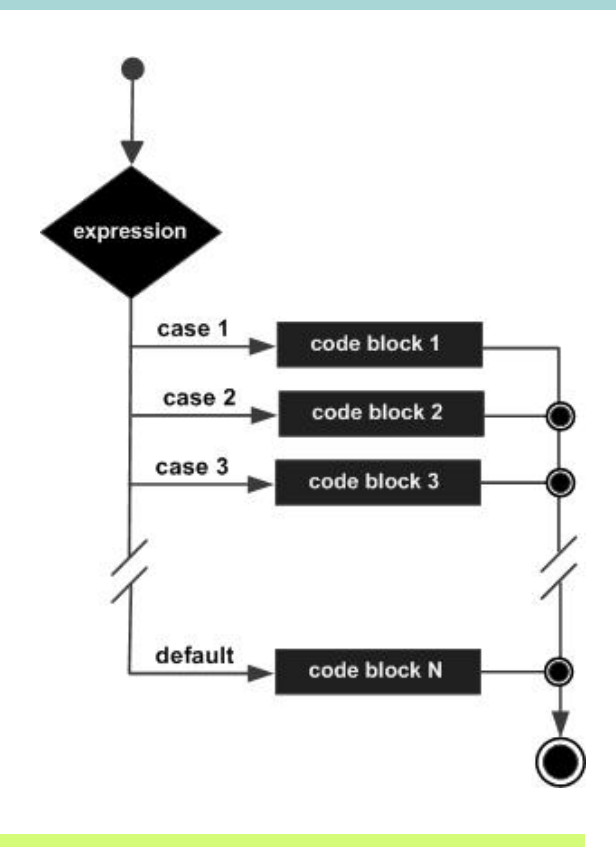

#### **Switch statement**

### **Exercise**

#### **Part II: Program control, condition** and loop

**EX**: C Program to Check Whether a Number is Positive, Negative or Zero

#include <stdio.h>

```
int main() { 
    int number; 
    /* Take a number as input from user 
     */
    printf("Enter a Number\n"); 
    scanf("%d", &number); 
   if(number > 0) {
        printf("%d is Positive Number", number); 
    \} else if (number < 0) {
        printf("%d is Negative Number", number); 
   } else { 
        printf("Input Number is Zero"); 
    } 
   return 0; 
}
```
### **Exercise**

#### **Part II: Program control, condition** and loop

**EX**: C program to check a number is Even of Odd using

- 1. If statement
- 2. switch case statement

**Save** to ex01.c

#### **C Basic:** Loop

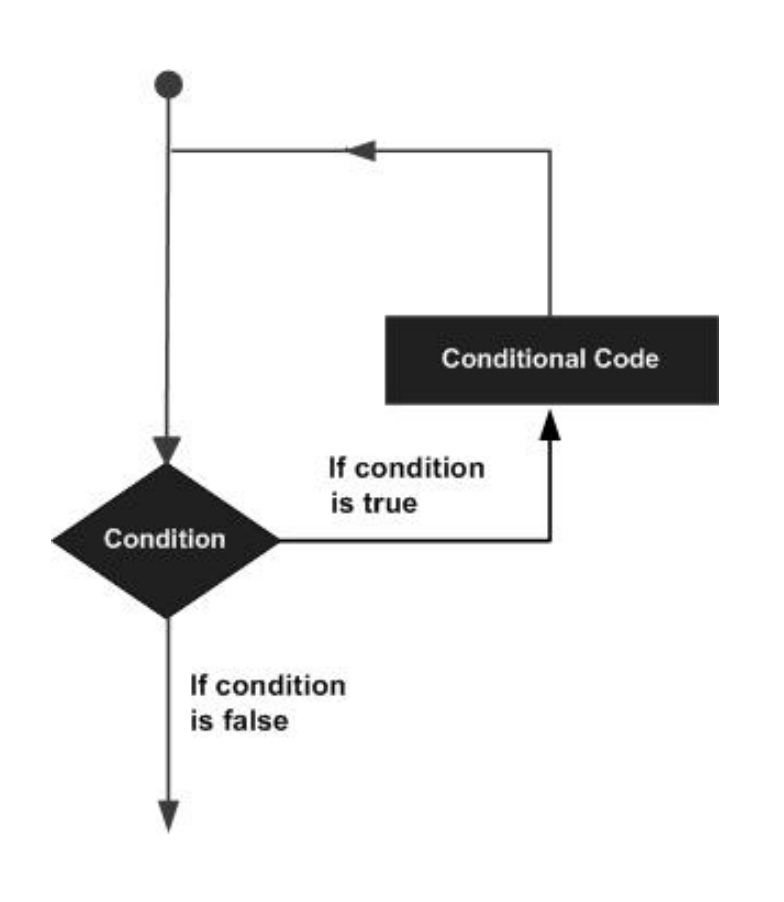

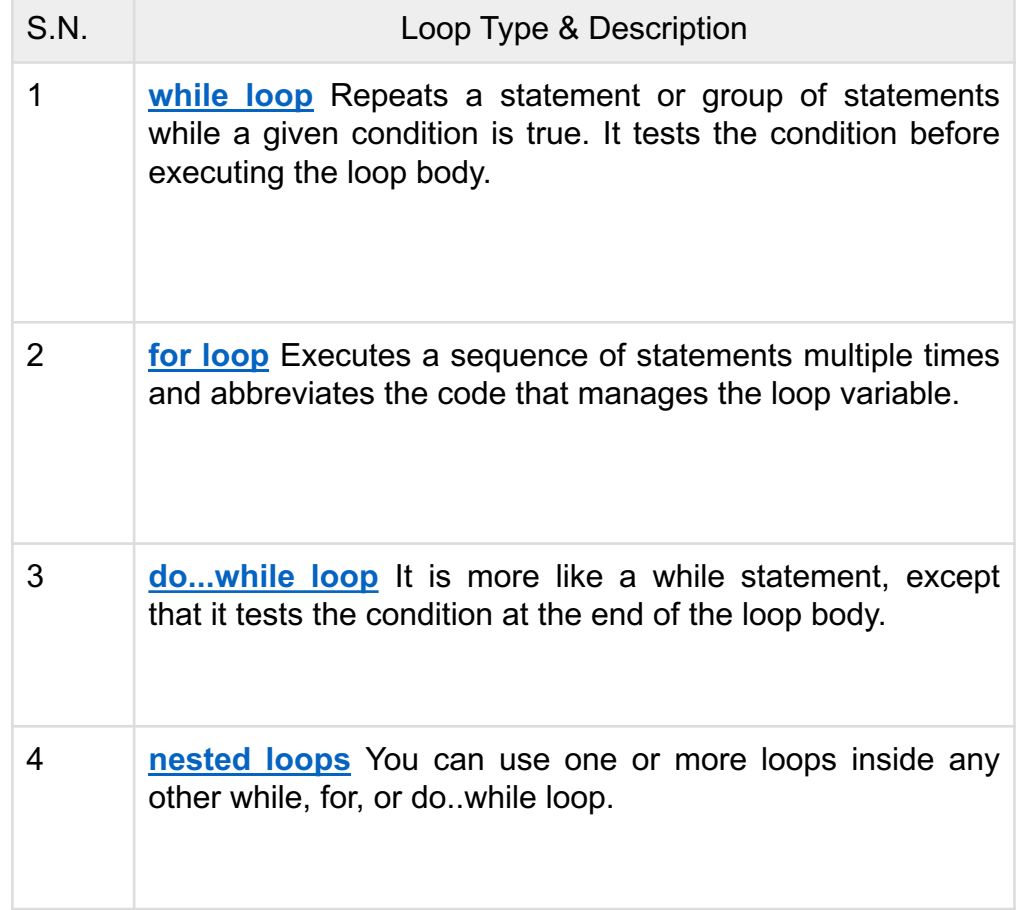

#### **Basic C:** Loop (while)

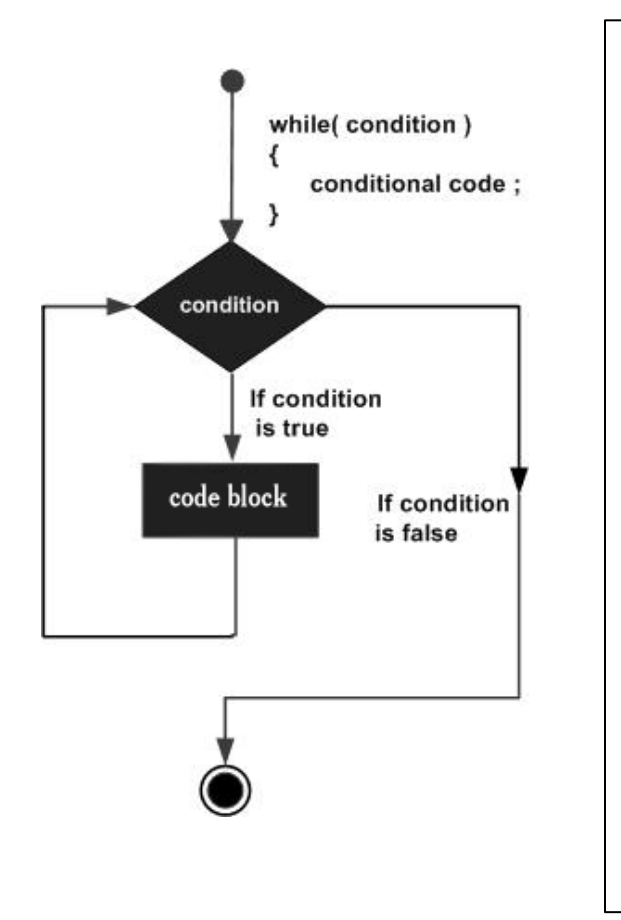

```
#include <stdio.h>
int main () {
   /* local variable definition */
   int a = 10;
   /* while loop execution */
   while( a < 20 ) {
      printf("value of a: %d\n", a);
      a++;
   }
   return 0;
}
```
#### **Basic C:** Loop (while)

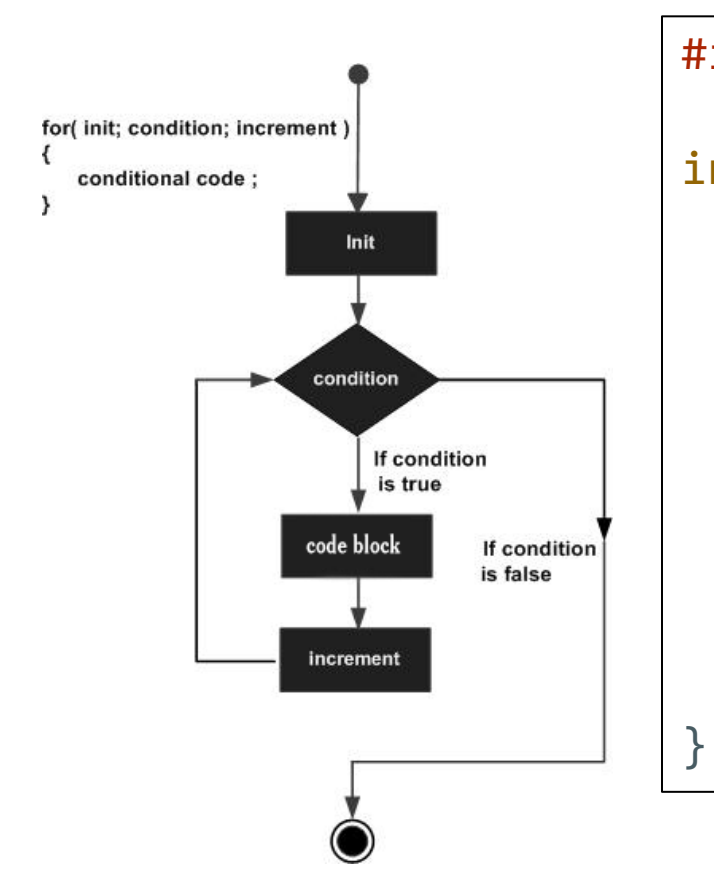

```
#include <stdio.h>
int main () {
   int a;
   /* for loop execution */
   for( a = 10; a < 20; a = a + 1 ){
      printf("value of a: %d\n", a);
   }
   return 0;
```
#### **Exercise**

**Part II: Program control, condition** and loop

**EX**: Find summation from 1 to 100

**Save** to ex02a.c

**EX**: Find summation of even number from 1 to 100

**Save** to ex02b.c

For all exercise ex01a,b and ex02a,b, **- Zip and send to puwis.ama@mahidol.ac.th -**